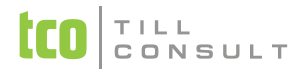

# **Co je nového v systémech DUNA DE, DUNA ÚČTO, DUNA OBCHOD 2016.1.40 Účetnictví**

 *Všeobecné účetní doklady / Nepeněžní operace* – zpřístupnění položky Evidenční číslo daňového dokladu pro doklady P a V

#### **DPH**

- *Samovyměření DPH* oprava načítání Evidenčního čísla daňového dokladu ze zdrojové přijaté faktury nebo pokladního dokladu při hromadném generování
- *Kontrolní hlášení (KH)*  oprava načítání Všeobecných účetních dokladů, kde docházelo ke kumulování dokladů se stejným VS do jednoho záznamu v KH
- **KH** úprava načítání přijatých a vydaných faktur s odečtenou zálohou v 0% (limit 10 000 Kč se posuzuje bez zálohy)

#### **Banka**

*Zahraniční příkazy k úhradě –* přidán buton (tlačítko na liště) pro hromadné mazání starých příkazů

## **Pohledávky**

 *Vydané faktury –* možnost opravy Evidenčního čísla daňového dokladu (EČDD). K dispozici jen v režimu "Editace", tedy při opravě již existujícího záznamu, pouze v Pohledávkách a pouze pro uživatele s nejvyšším právem 90. (To neplatí pro zápis pohledávek bez řádků, kde lze EČDD opravit libovolně.) POZOR: Při běžném vystavování faktur není nutné EČDD měnit, protože do Kontrolního hlášení vstupuje automaticky pořadové číslo faktury podle číselné řady.

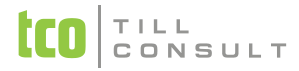

#### **Závazky**

*Příkaz k úhradě opakujících se plateb –* opravena chybová hláška při vytváření příkazu

### **Cesty**

**Přiznání k silniční dani – oprava načítání vozidel bez vyplněné datumové položky "První registrace"** 

## **Pošta**

*<u>◆ Odeslaná pošta – přidáno tlačítko pro tisk nálepek</u>* 

## **Systém**

- *Ikony na liště* záměna pozice ikony Zpět a Výmaz, aby nedocházelo k chybnému vrácení záznamu Zpět místo přidání nového řádku
- *Ovládání –* oprava nefunkčních rychlých kláves při prvním přihlášení uživatele do firmy
- **Logo –** při tisku dokladů (např. faktur, dod. listů, pokl. dokladů) přidána kontrola existence loga popř. cesty k uloženému souboru s logem
- *Zrychlený režim tzv. Pedál* v agendách v tomto režimu přidány ikony pro *Výběr* a *Nezávislý výběr*
- *Odesílání* e-mailů akčním tlačítkem na liště lze spouštět i SMTP klienta, pokud je nastaven v *Uživatelské konfiguraci*

[Ing. Iva Tomanová](mailto:itomanova@tco.cz?subject=DUNA%202016.1.40%20-%20P%C5%98IPOM%C3%8DNKY%20A%20N%C3%81M%C4%9ATY%20K%20%C3%9A%C4%8CETN%C3%8DM%20A%20EKONOMICK%C3%9DM%20MODUL%C5%AEM) [Ing. Dana Dostálová](mailto:ddostalova@tcoc.z?subject=DUNA%202016.1.40%20-%20P%C5%98IPOM%C3%8DNKY%20A%20N%C3%81M%C4%9ATY%20K%20OBCHODN%C3%8DM,%20SKLADOV%C3%9DM%20A%20PRODEJN%C3%8DM%20MODUL%C5%AEM)